# Dirigeant(e)s

# **Utilisation des tableurs, conception de tableaux et graphiques**

## Compétences visées

- Savoir manipuler des tableaux et graphiques en toute autonomie
- Illustrer par des visuels ses axes de rentabilité
- Suivre son activité grâce à des tableaux de bord

# Objectifs pédagogiques

- Acquérir les bases de l'utilisation des tableurs
- Apprendre à concevoir rapidement des tableaux de calculs
- Se familiariser avec les formules et fonctions
- Construire des graphiques pour illustrer les chiffres
- Organiser les feuilles et classeurs
- Suivre son activité et définir ses axes de rentabilité

# Méthode pédagogique

- L'approche pédagogique active favorise la transmission dynamique et pratique de connaissances et la mise en application rapide des acquis
- Les connaissances transmises par les intervenants mènent à la maitrise de l'ensemble des compétences indispensables et minimum pour travailler efficacement
- Chaque stagiaire dispose de supports pédagogiques lui permettant de mettre en pratique les apports fournis pendant et après la formation

#### Moyens pédagogiques

- Une salle avec vidéoprojecteur et avec une connexion Wifi permettant d'effectuer les travaux demandés durant la session de formation
- Chaque stagiaire se verra remettre un certain nombre de documents sous forme papier ou par mail, en rapport avec la formation

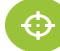

## Modalités d'évaluation

- A la fin de la session un questionnaire d'évaluation à chaud sera rempli par chaque stagiaire.
- Une grille de satisfaction comportant les items suivants : Impression générale ; Accueil, Organisation ; Conditions matérielles, Outils ; Réponse aux attentes des stagiaires ; Programme, Méthode pédagogique ; Animation, Formateurs ; Acquisitions, Utilité des acquis.
- Ces items interrogeront les stagiaires sur une échelle de 3 niveaux (insatisfait, satisfait, très satisfait).
- Les taux de satisfaction indiqués sont établis chaque année après l'analyse des évaluations à chaud de tous les stagiaires et portent sur les critères suivants : réponse aux attentes des stagiaires, Programme, Méthode pédagogique , Animation, Formateurs, Acquisitions, Utilité des acquis.

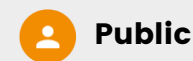

Les dirigeants d'entreprise (et/ou leur conjoint collaborateur), non-salariés ou assimilés

Inscrits à l'URSSAF ou à la Sécurité sociale pour les indépendants en tant que travailleurs indépendants

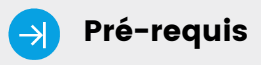

Aucun

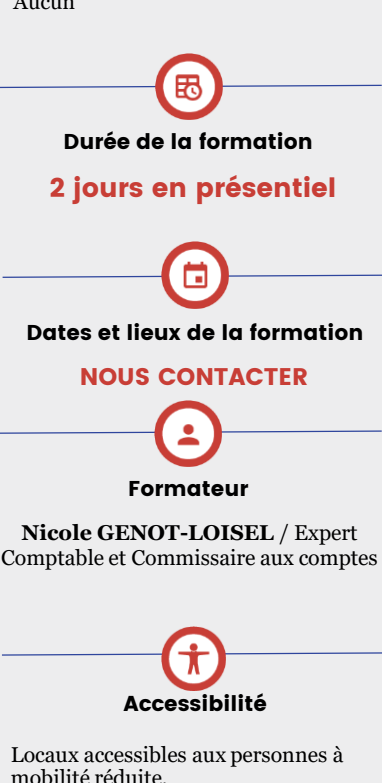

**Toutes les mesures concernant les gestes barrières et le respect des consignes gouvernementales sont mises en œuvre au sein de notre centre de formation** 

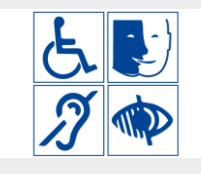

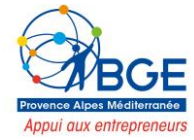

Pour toutes informations concernant les modalités d'inscription et/ou information aux formations veuillez nous contacter au

 $\bigcup$  04 91 90 88 66  $\bigcap$  formation@acces-conseil.org

# Dirigeant(e)s

# Programme

#### **Prendre ses marques**

- Se repérer dans l'environnement de l'application tableur
- Apprendre à manipuler les contenus de cellules
- Utiliser ses premières formules de calcul
- Sauver son travail sous différents formats

### **Concevoir, mettre en forme et imprimer un tableau simple**

- Formater les cellules : présenter les chiffres, le texte, les dates, les pourcentages
- Mettre les données sous forme de tableau
- Trier et filtrer des données
- Imprimer l'intégralité ou une partie de tableau, titrer, paginer

## **Se familiariser avec les formules et fonctions**

- Calculer des pourcentages, des ratios, appliquer un taux
- Effectuer des statistiques
- Appliquer une condition
- Afficher automatiquement la date du jour
- Consolider les données de plusieurs feuilles
- Automatiser la recopie des formules : références absolues ou relatives

### **Illustrer les chiffres avec des graphiques**

- Construire un graphique
- Modifier le type : histogramme, courbe, secteur
- Ajuster les données source
- **Organiser feuilles et classeurs**
- Insérer, déplacer, copier une ou plusieurs feuilles
- Modifier plusieurs feuilles simultanément
- Créer des liaisons dynamiques
- Construire des tableaux de synthèse

#### **Mise en place de tableaux de bord**

- Suivre ses recettes, ses principaux ratios et l'évolution de son Chiffre d'Affaire
- Concevoir ses tableaux de bord de suivi d'activité

# Tarif  $(490 \in$

**FORMATION** 

Connectez vous à l'application « Mon Compte Formation » recherchez Association pour le conseil des entrepreneurs créateurs – Sélectionnez la formation

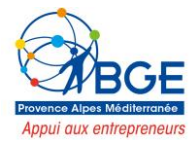

Pour toutes informations concernant les modalités d'inscription et/ou information aux formations veuillez nous contacter au